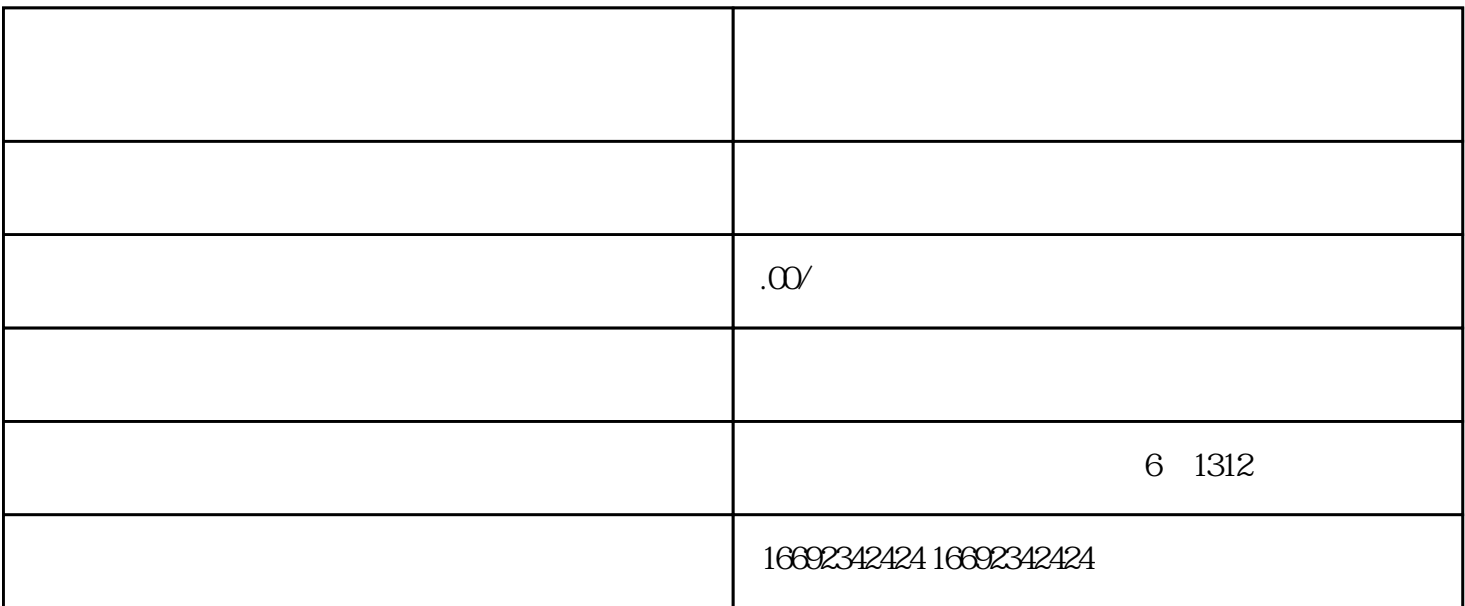

1.  $\blacksquare$ 

 $2.$ 

 $3 \tbinom{4}{1}$ 

4.  $\frac{1}{3}$ 

 $5.$   $\frac{4}{3}$ 

 $6.$ 

 $,$ 

 $7.$